## 2004/12/14

## 2/2

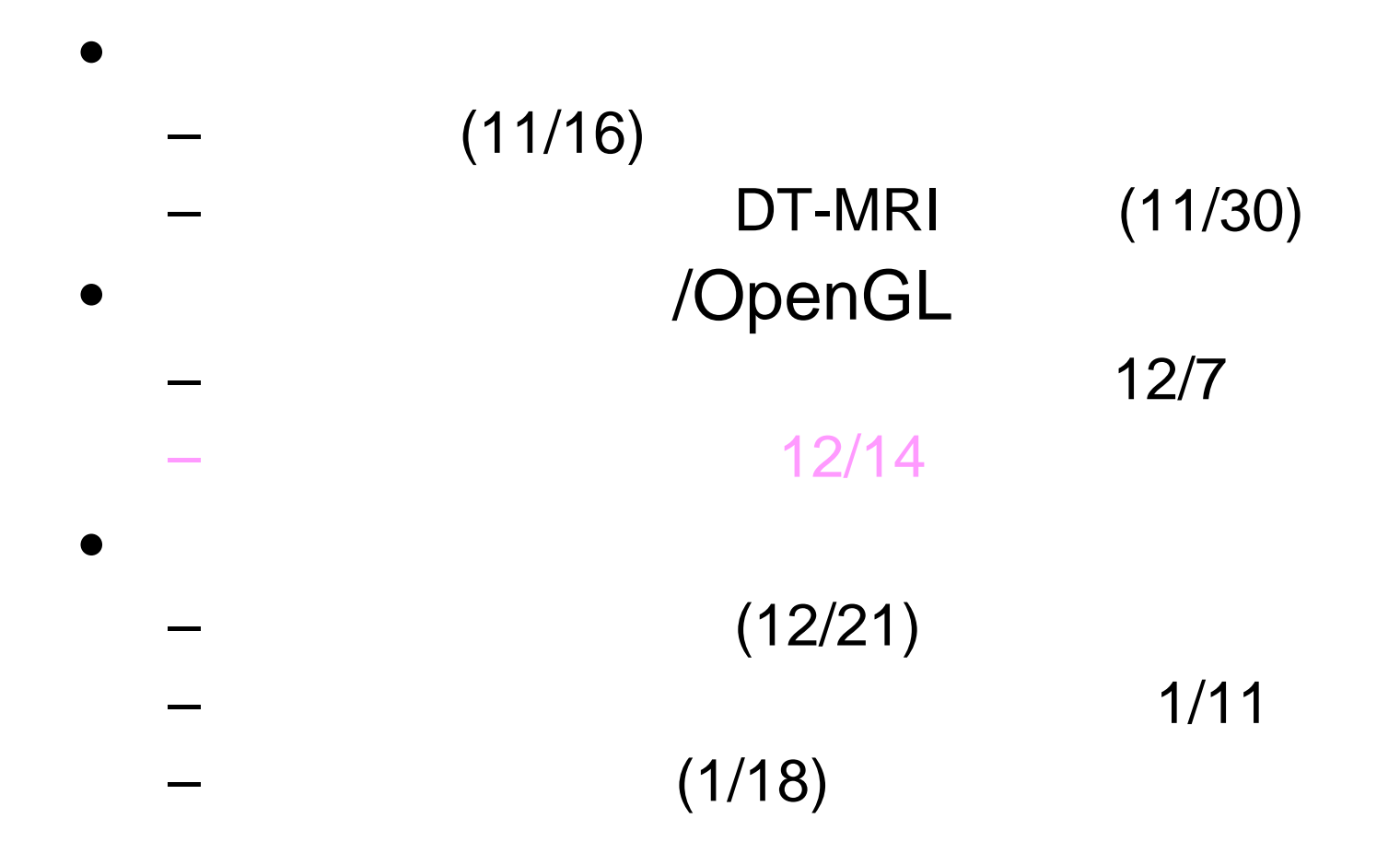

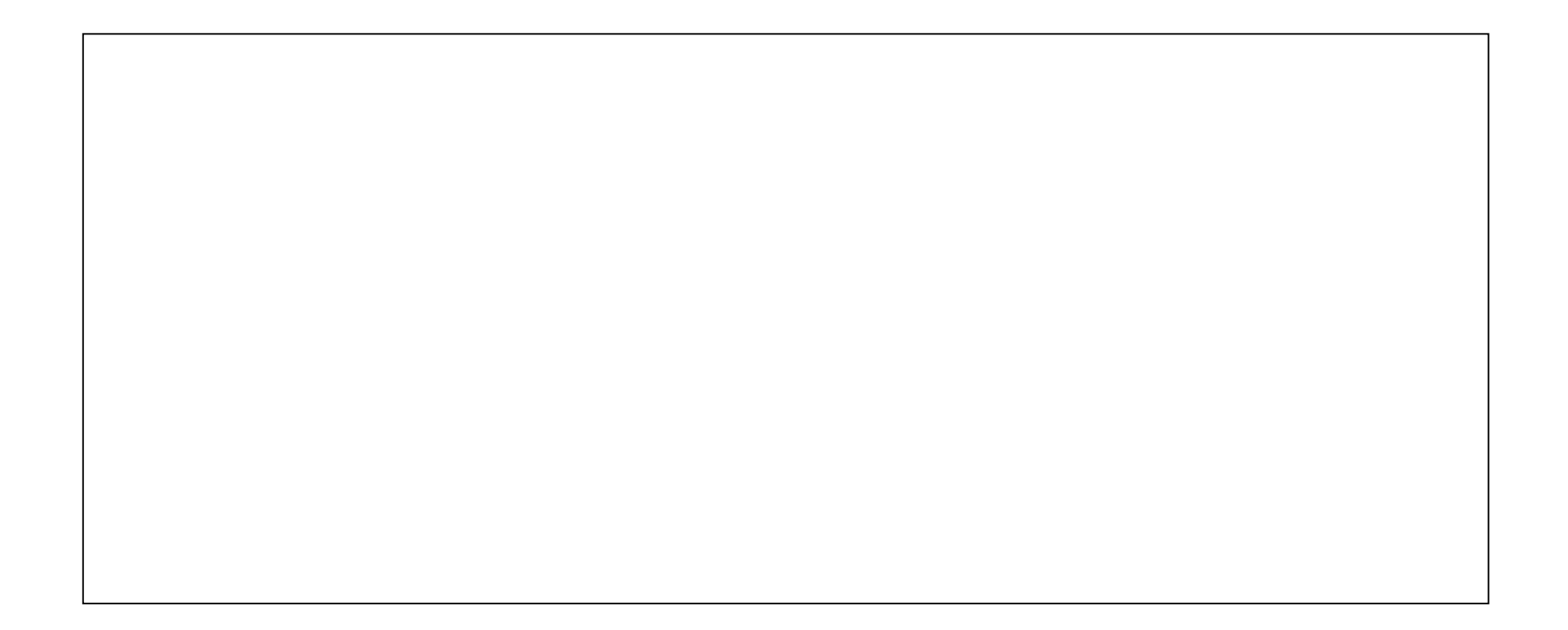

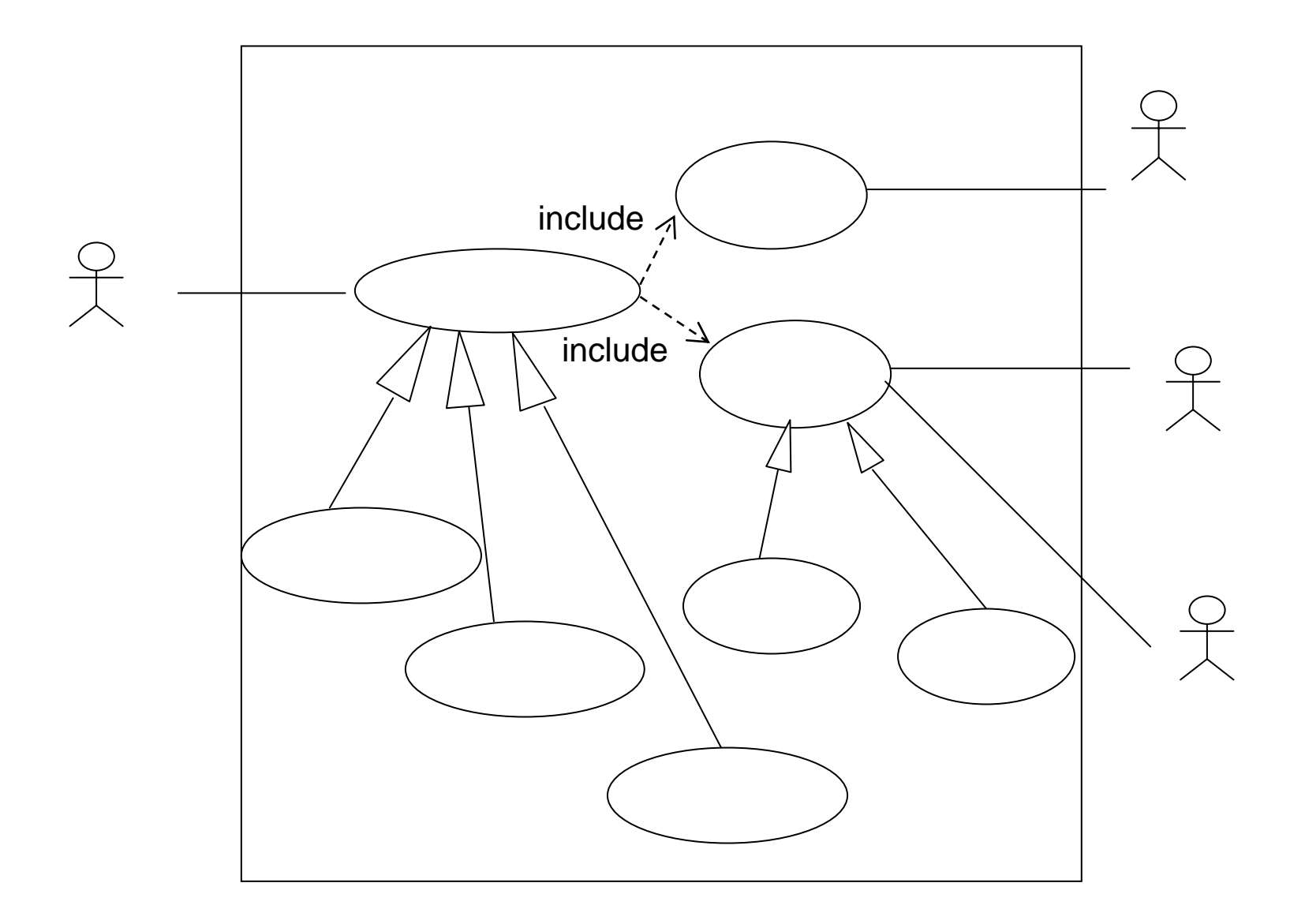

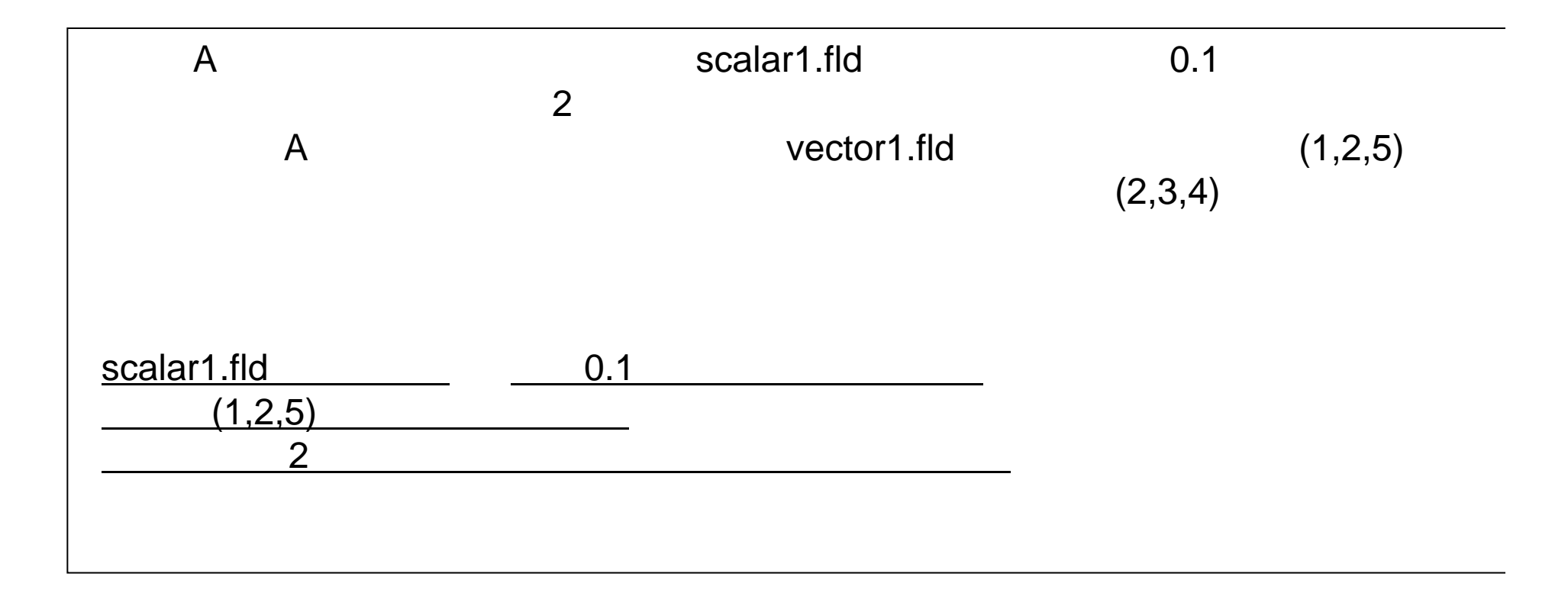

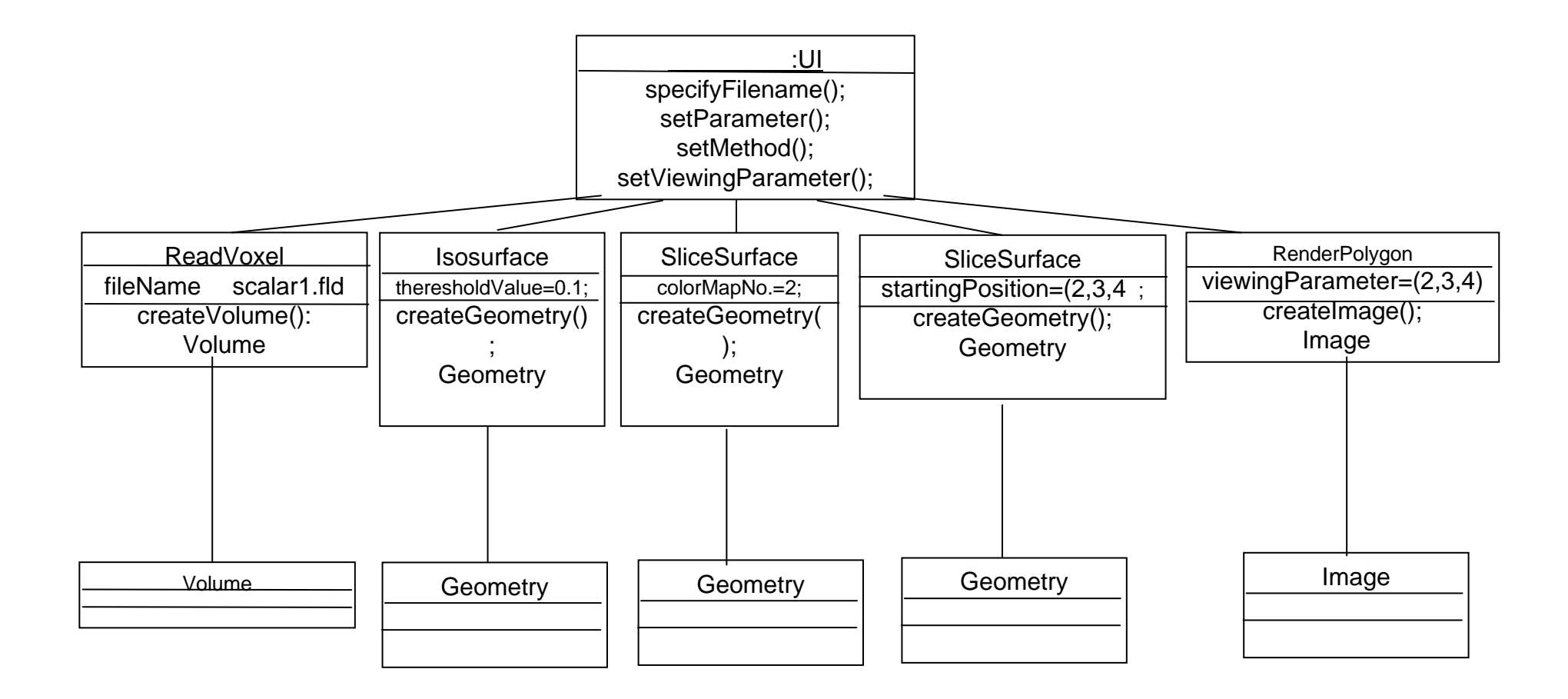

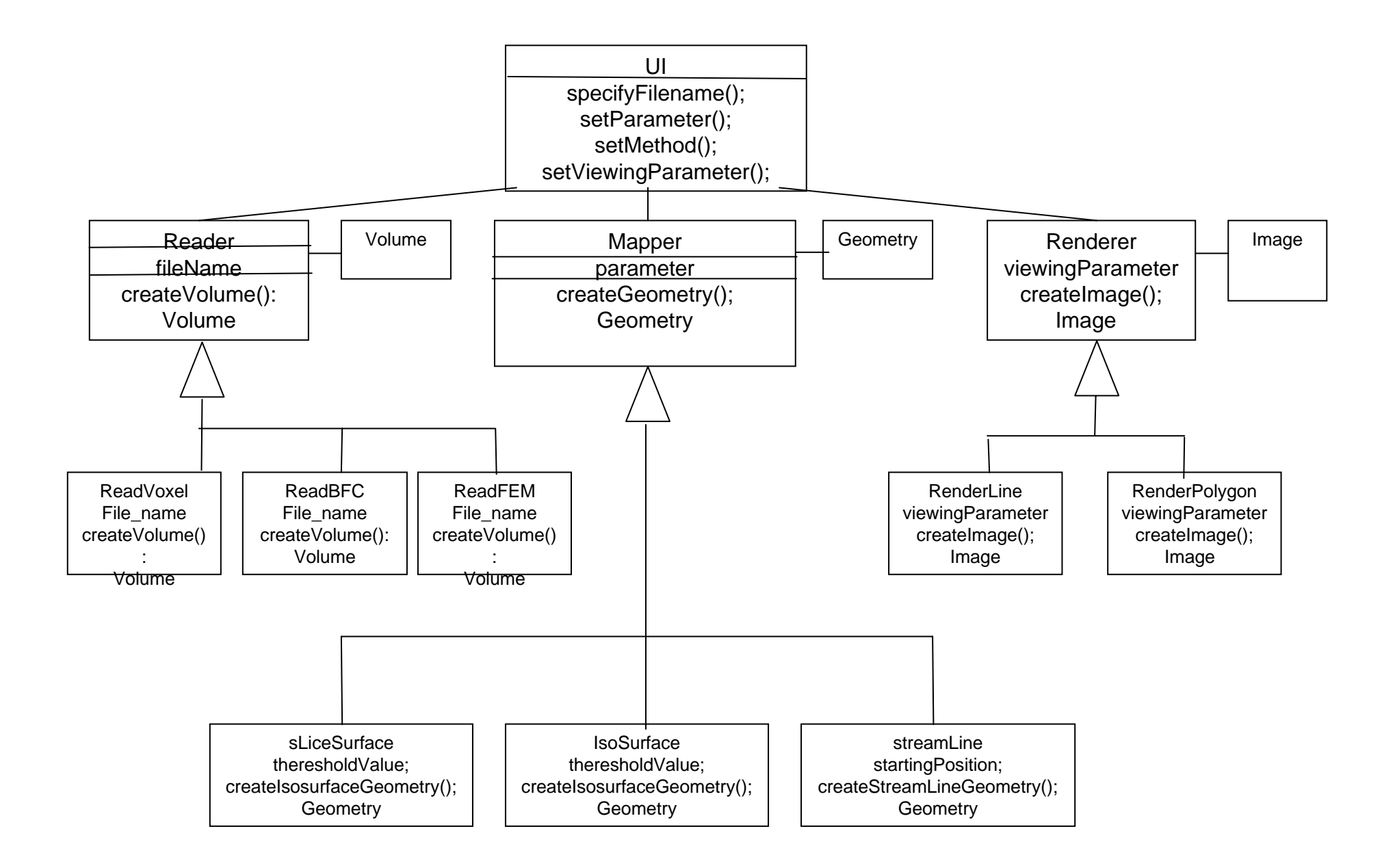

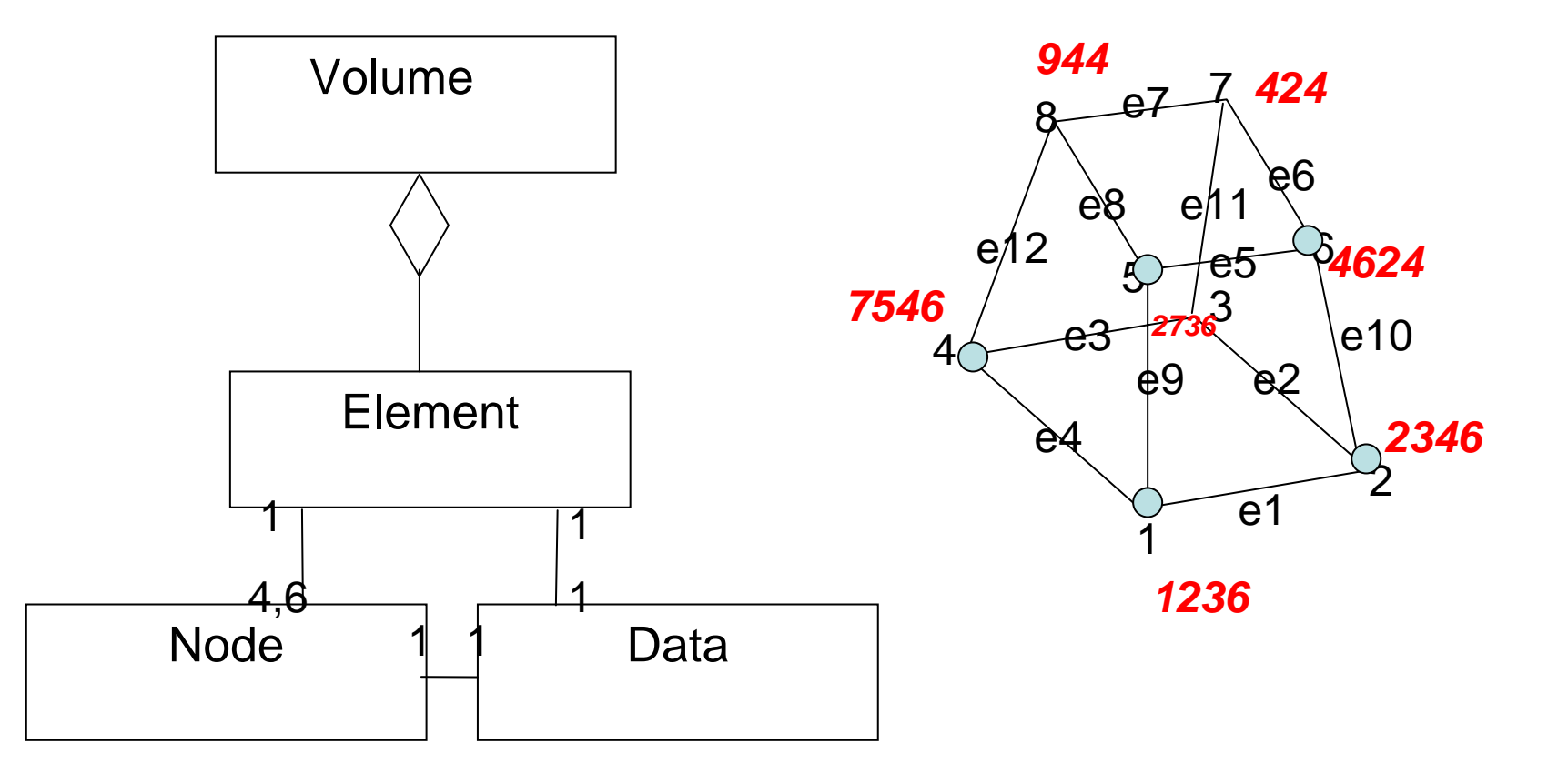

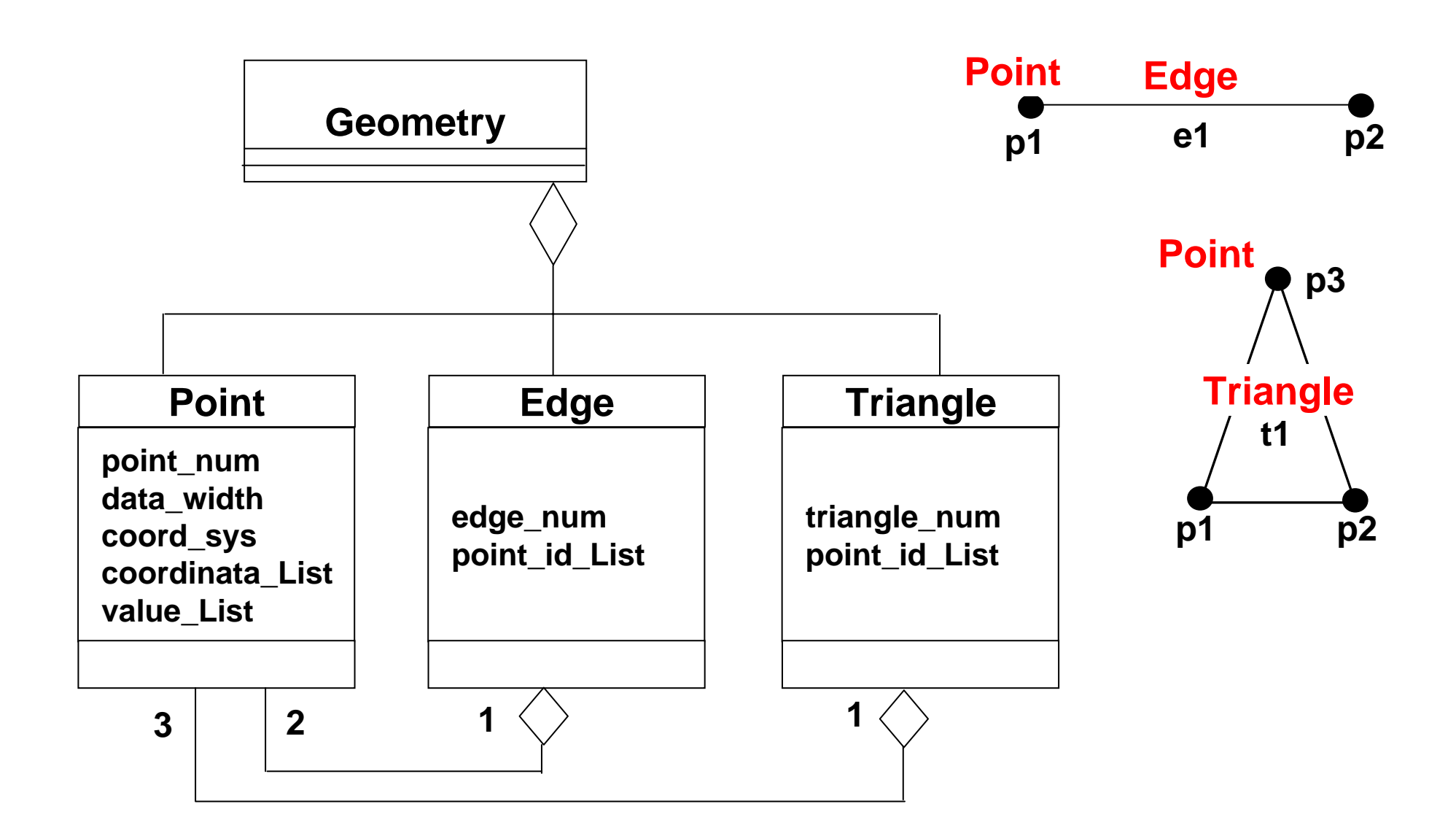

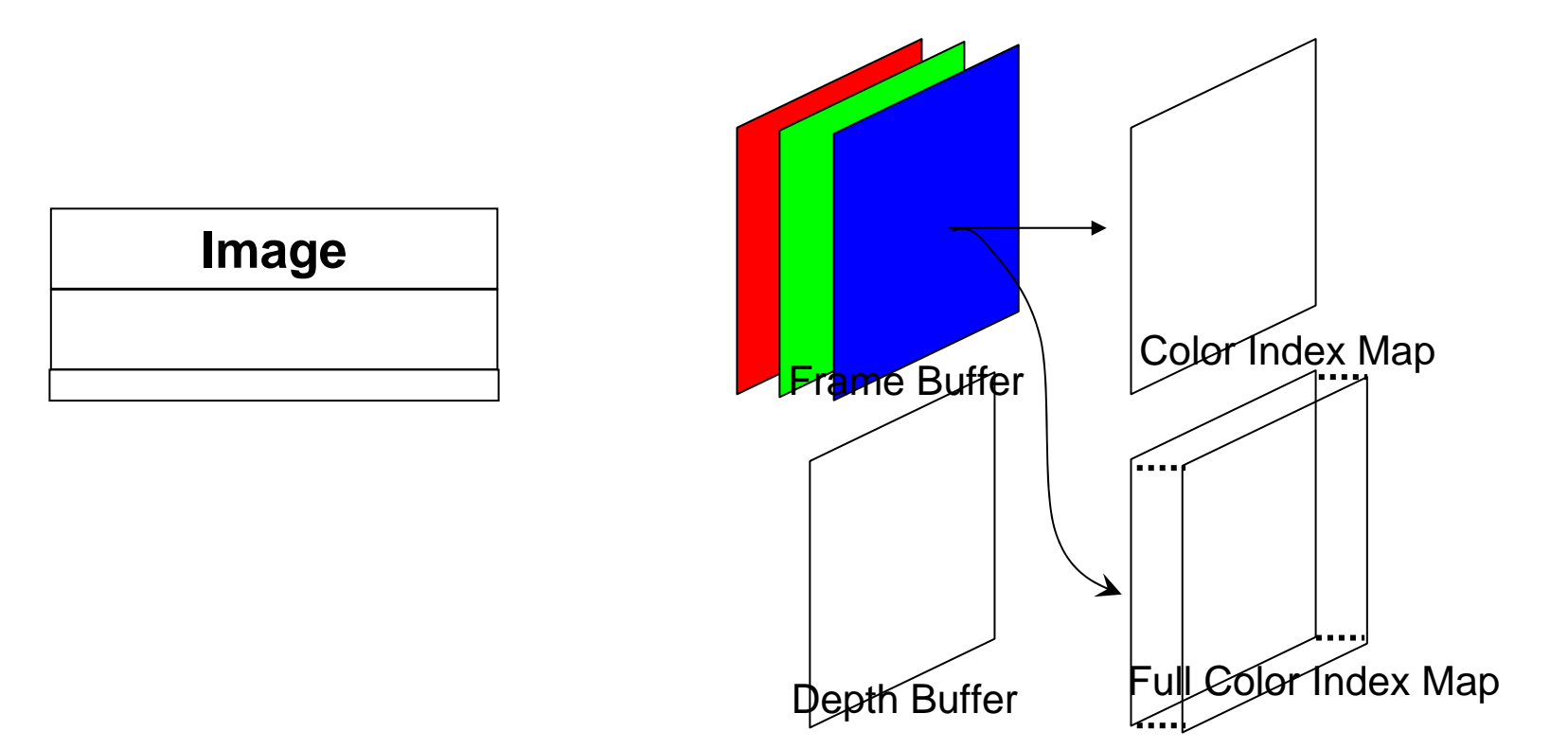

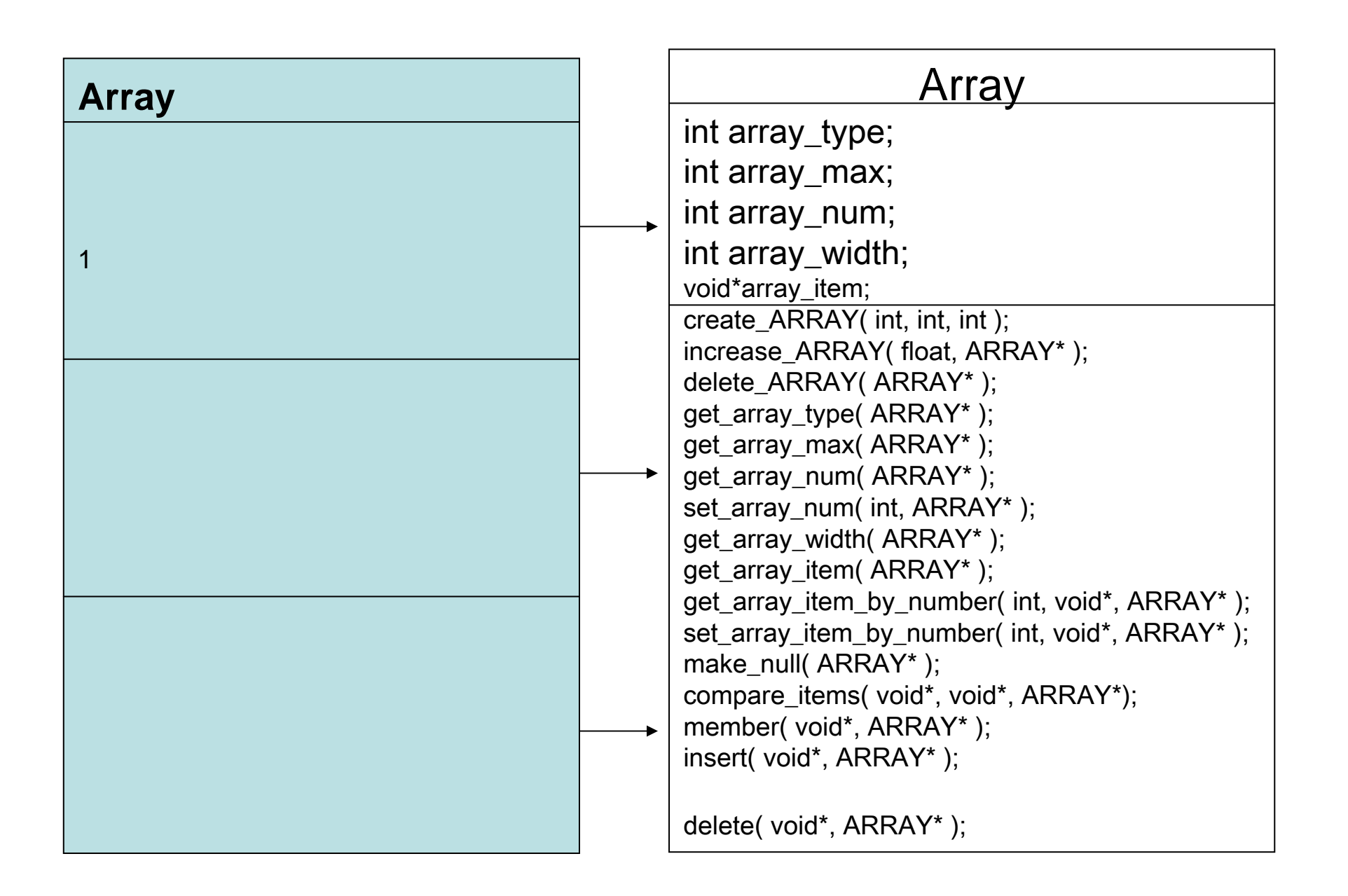

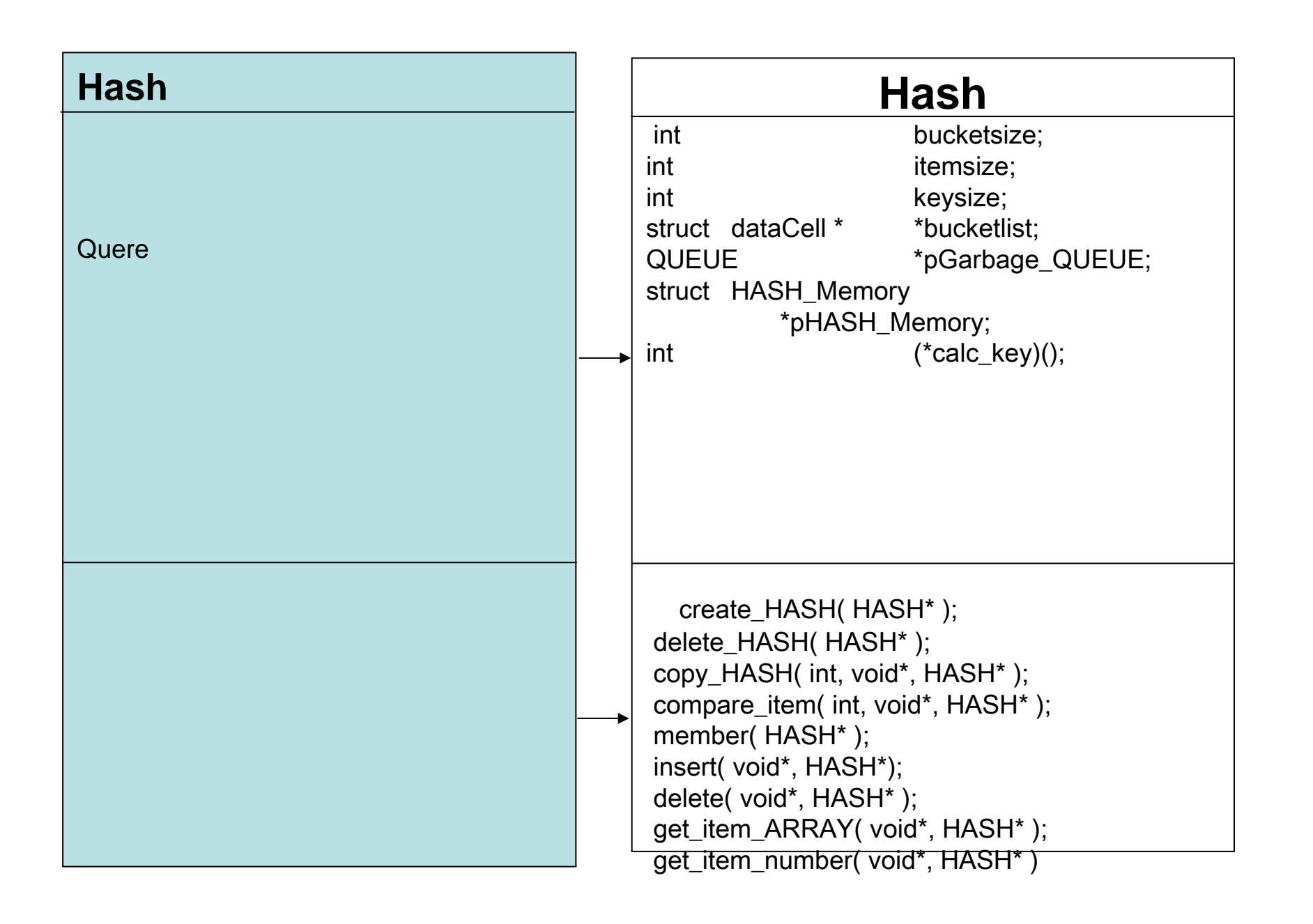

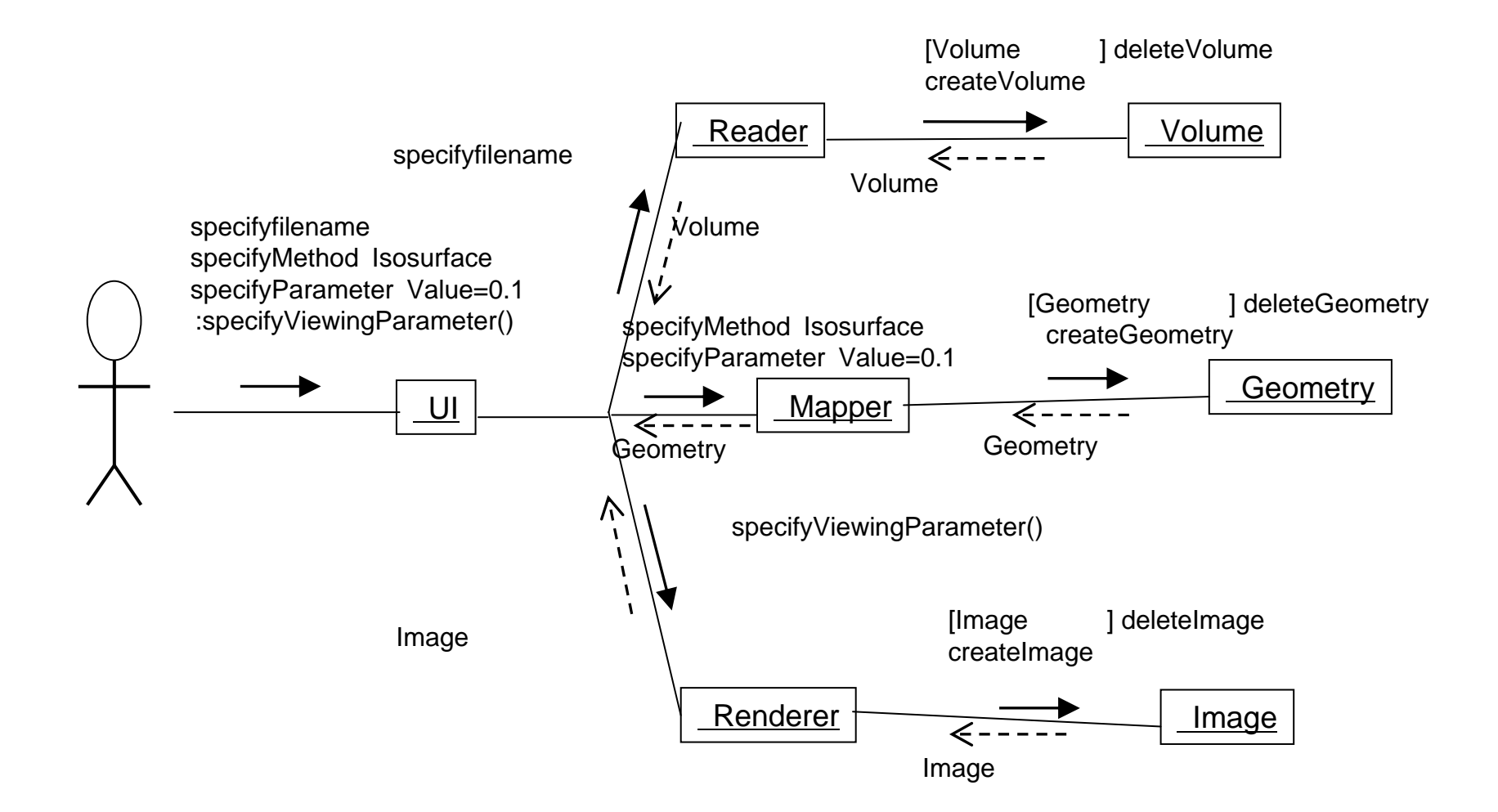

 $\bullet$ 

 $\blacksquare$ 

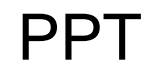

•